## **Demand Based Hierarchical QoS Using Storage Resource Pools**

*Ajay Gulati, Ganesha Shanmuganathan, Xuechen Zhang\*, Peter Varman+ Distributed Resource Management Team VMware Inc., \*Wayne State University, +Rice University* 

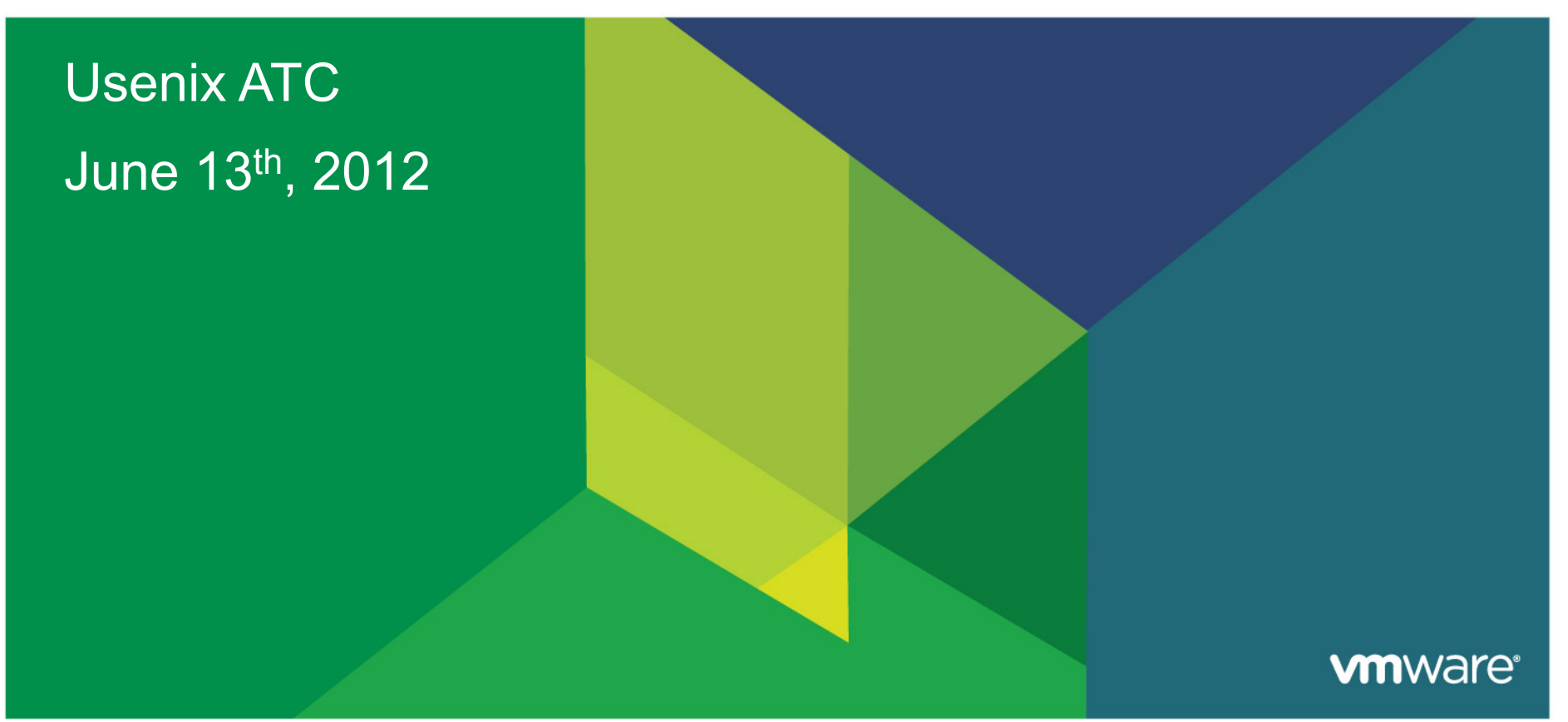

© 2010 VMware Inc. All rights reserved

#### **The Problem**

## **What you see**

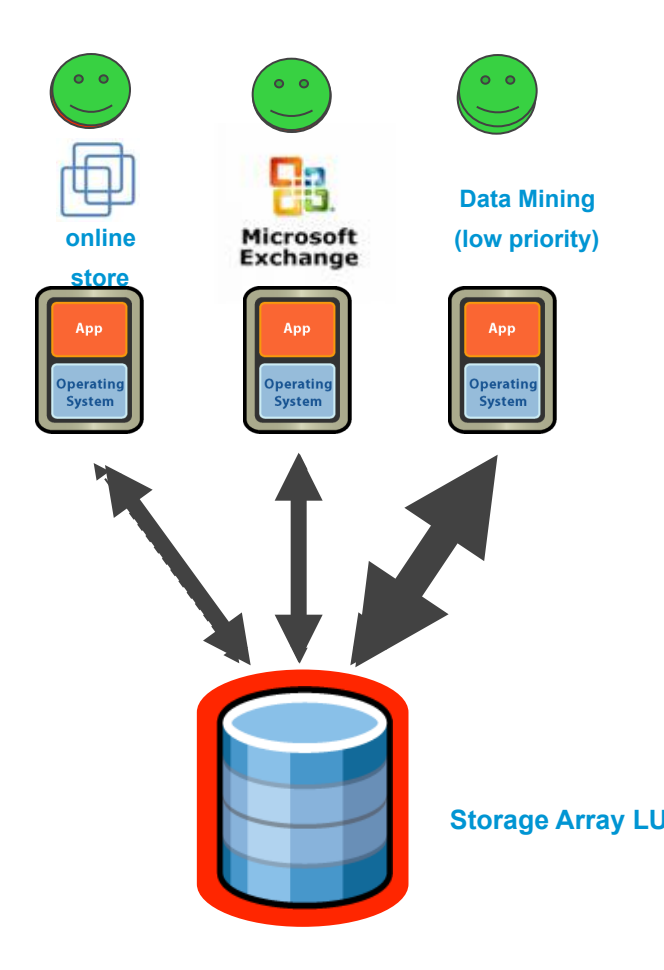

## **What you want to see**

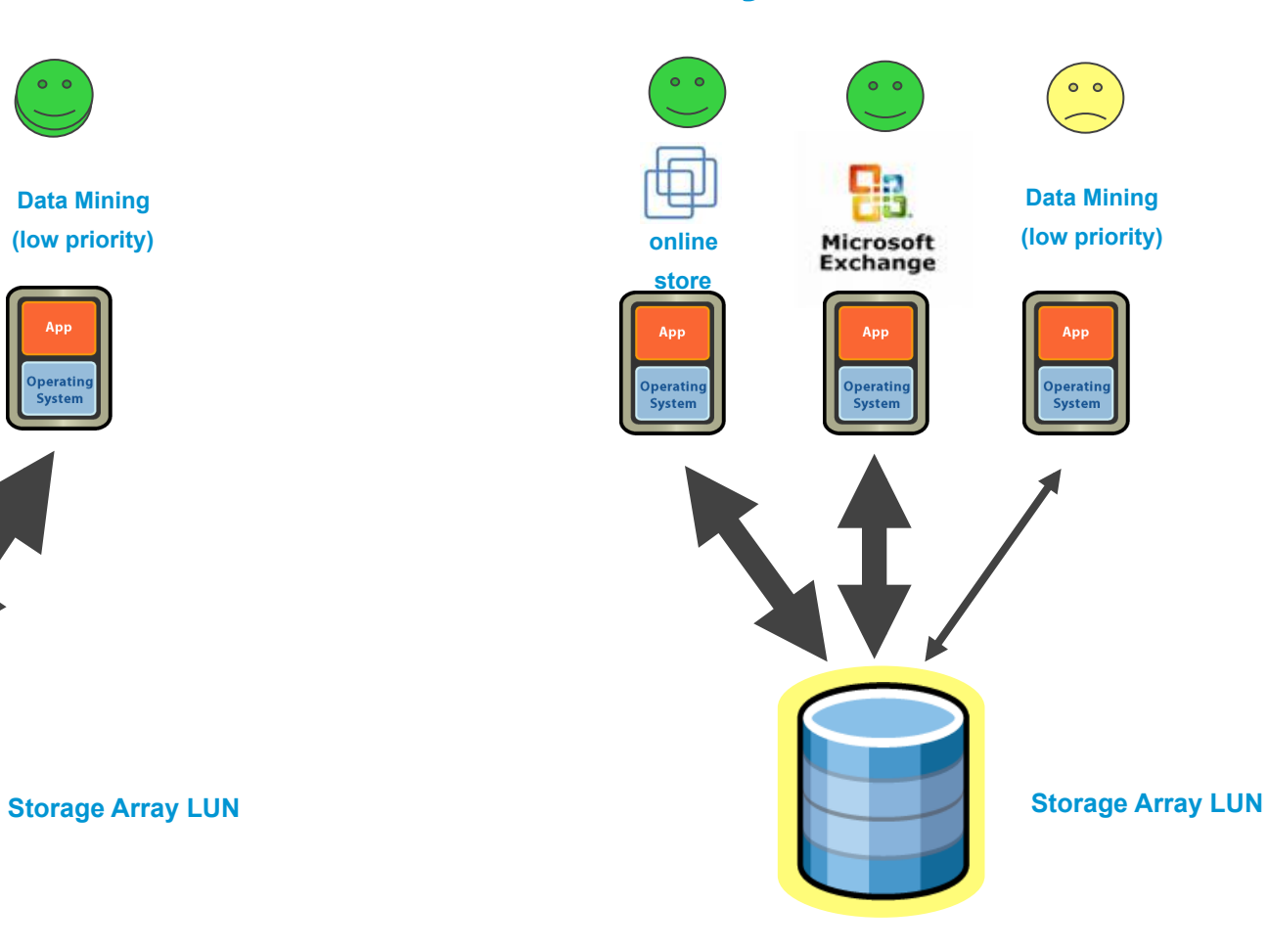

**vm**ware<sup>®</sup>

## **The Problem**

- ! **Existing solutions: specify per VM QoS (weights, IOPS or …)**
- ! **Sum of per-VM requirement may be < total application requirement**

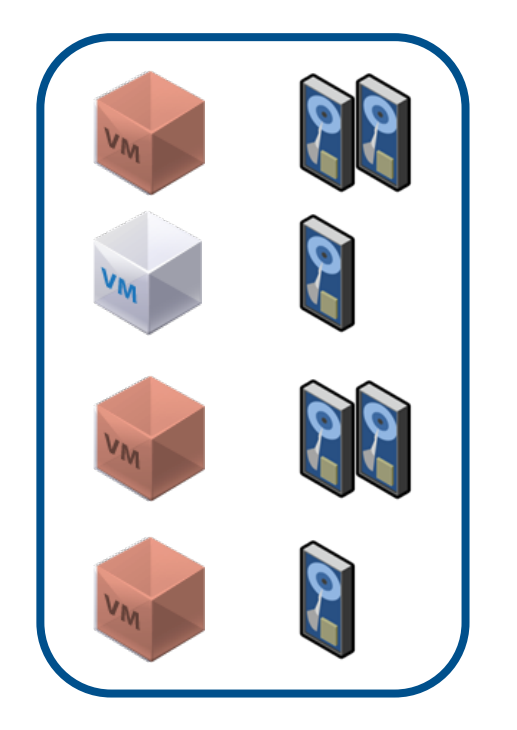

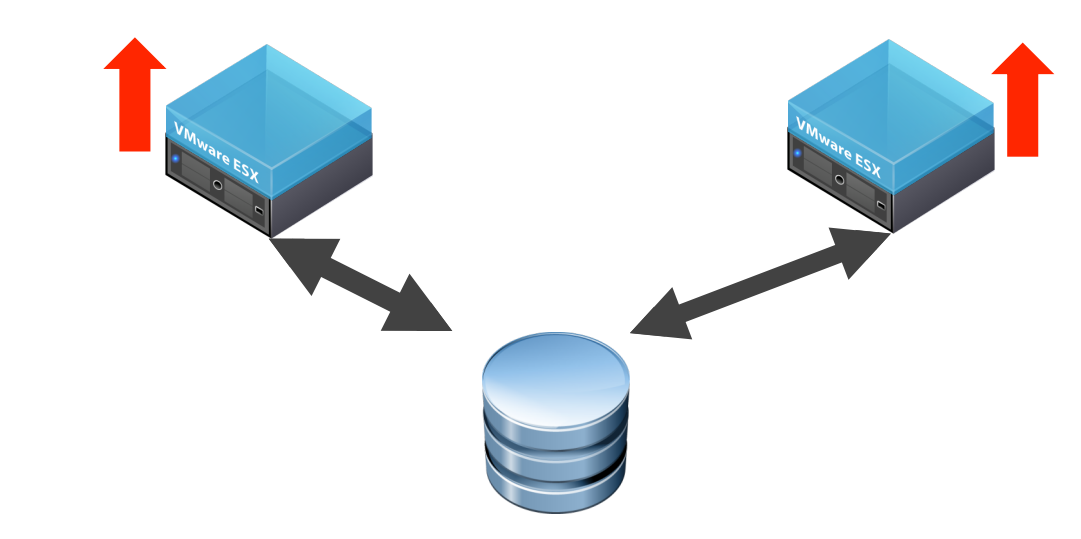

! **Challenges:** 

• Hard to set per virtual disk value

A single virtual App

- Need support for statistical-multiplexing
- De-centralized solution needed

## **Resource Allocation Models**

- ! **Various models proposed in literature**
- ! **Assuming three clients: 1, 2 and 3**

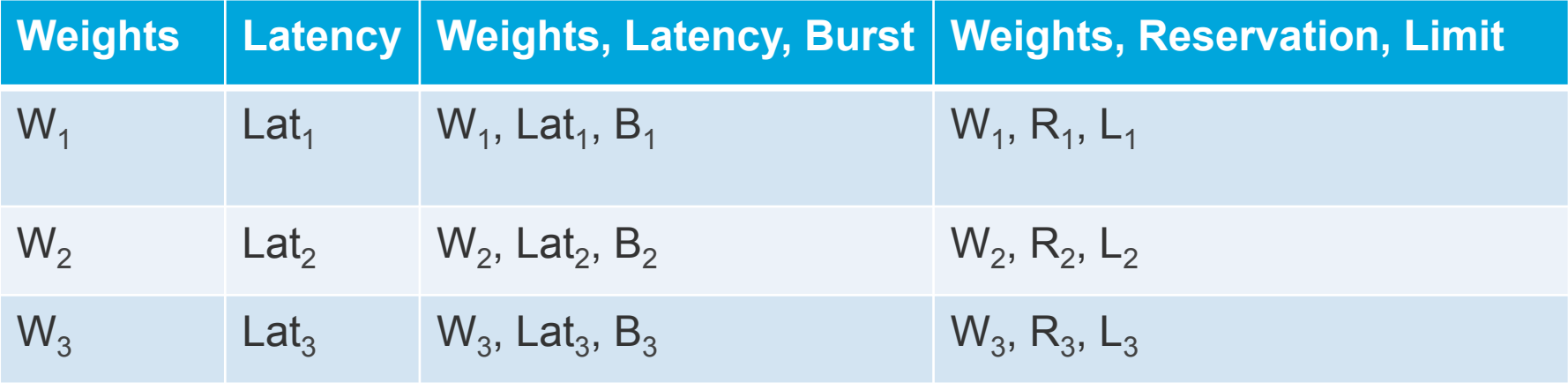

- ! **Weights:** *SFQ(D), Stonehedge, Argon, Zygaria, PARDA, …*
- ! **Latency:** *Façade, SARC+Avatar*
- ! **Weights, Latency, Burst:** *pClock*
- ! **Weights, R, L:** *mClock (single host)*

## **What is a Storage Resource Pool**

- ! **A powerful abstraction for aggregation and isolation of IO resources**
- **EXTERF CONTER 12 IS A FEE OR FIGHTE POOL AND SETS IS CONTERENT POST CONTERNATE:** CUSTOMER CUSTOMER CUSTOMER **FIGHTER**
- **EXTERF IS Sharting within a pool, isolation across pools**

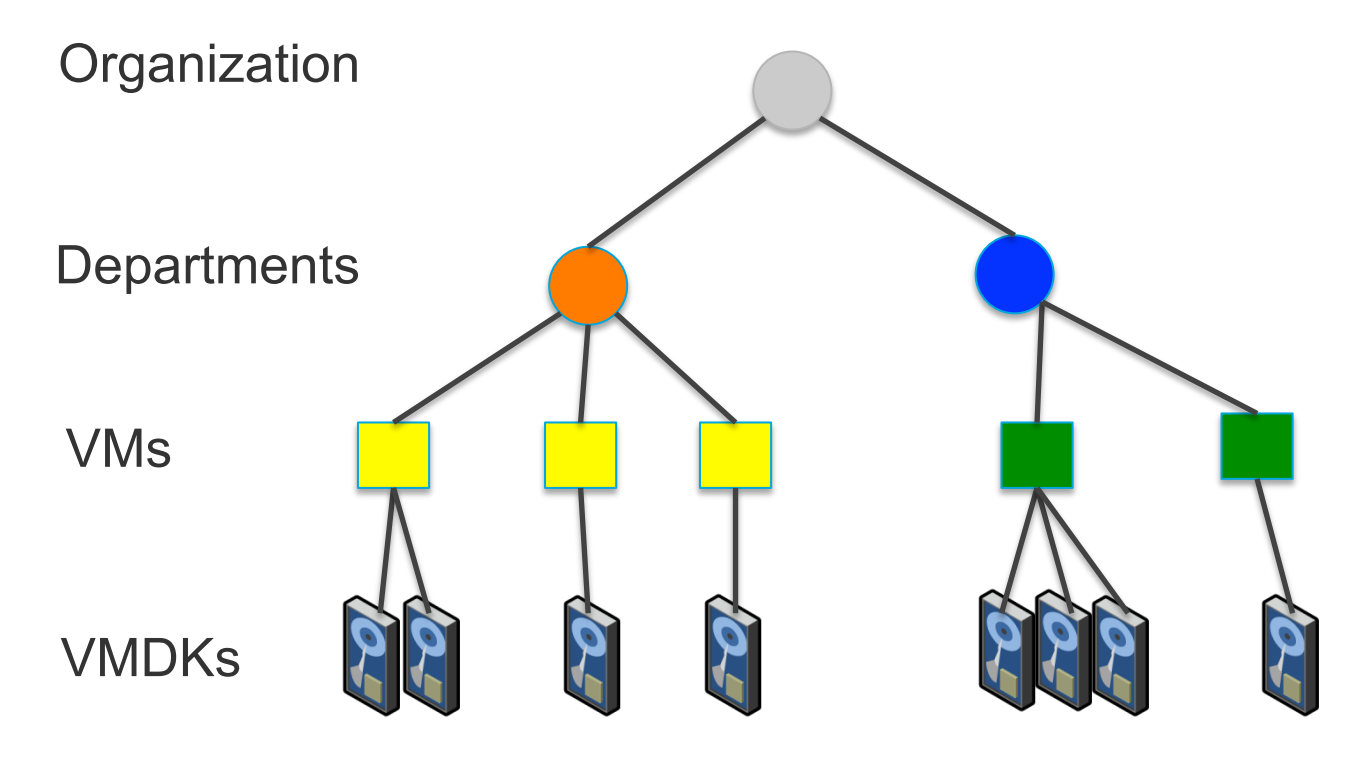

Storage Resource Pool

## **Controls: Reservation (IOPS)**

- ! **Minimum IOPS guaranteed**
- ! **We need to distribute the R value hierarchically** *using current demand*

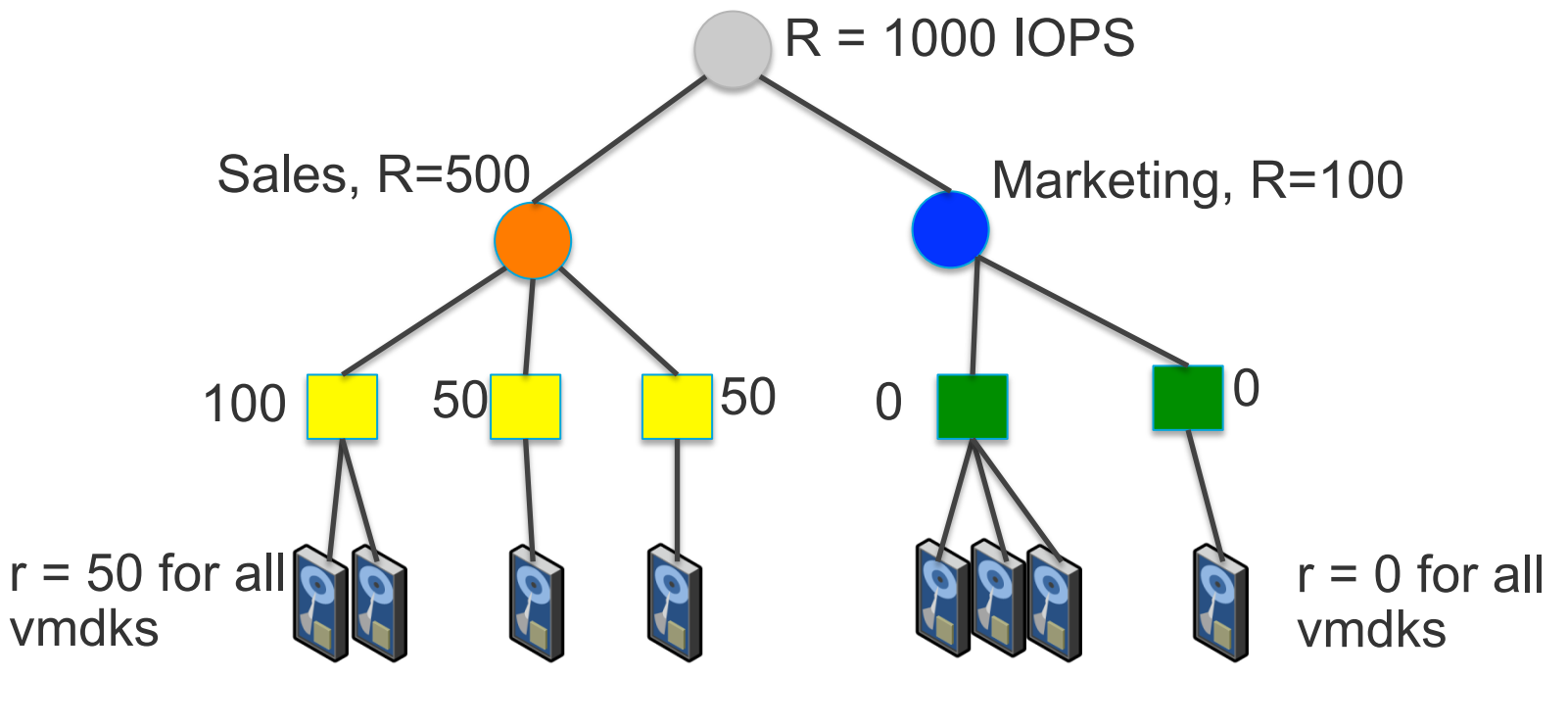

Storage Resource Pool

## **Controls: Limit (IOPS)**

- **E** Maximum IOPS allowed
- ! **We need to set children limits based on parent's L value,** *using current demand*

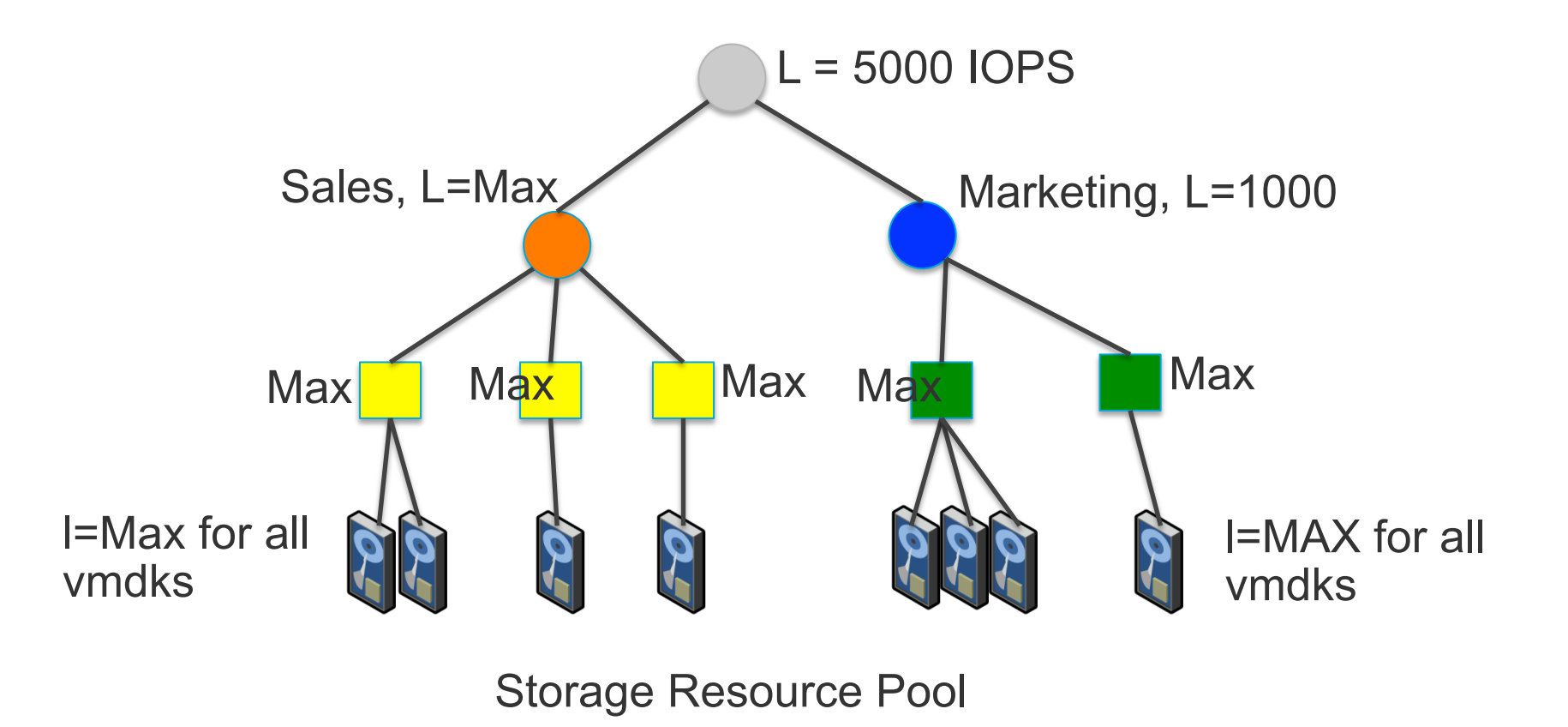

**vm**ware<sup>®</sup>

## **Controls: Shares (aka Weights) (No Units)**

- **EXPLED IN PRETTE: PRETTLE PRETTLE IN EXPLEMENT PRETTLE PRETTLE PRETTLE PRETTLE PRETTLE PRETTLE PRETTLE PRETTLE PRETTLE PRETTLE PRETTLE PRETTLE PRETTLE PRETTLE PRETTLE PRETTLE PRETTLE PRETTLE PRETTLE PRETTLE PRETTLE PRETTL**
- **EXECT:** Need to divide parent shares among children
- **Example 1 Straight-forward and not based on demand**

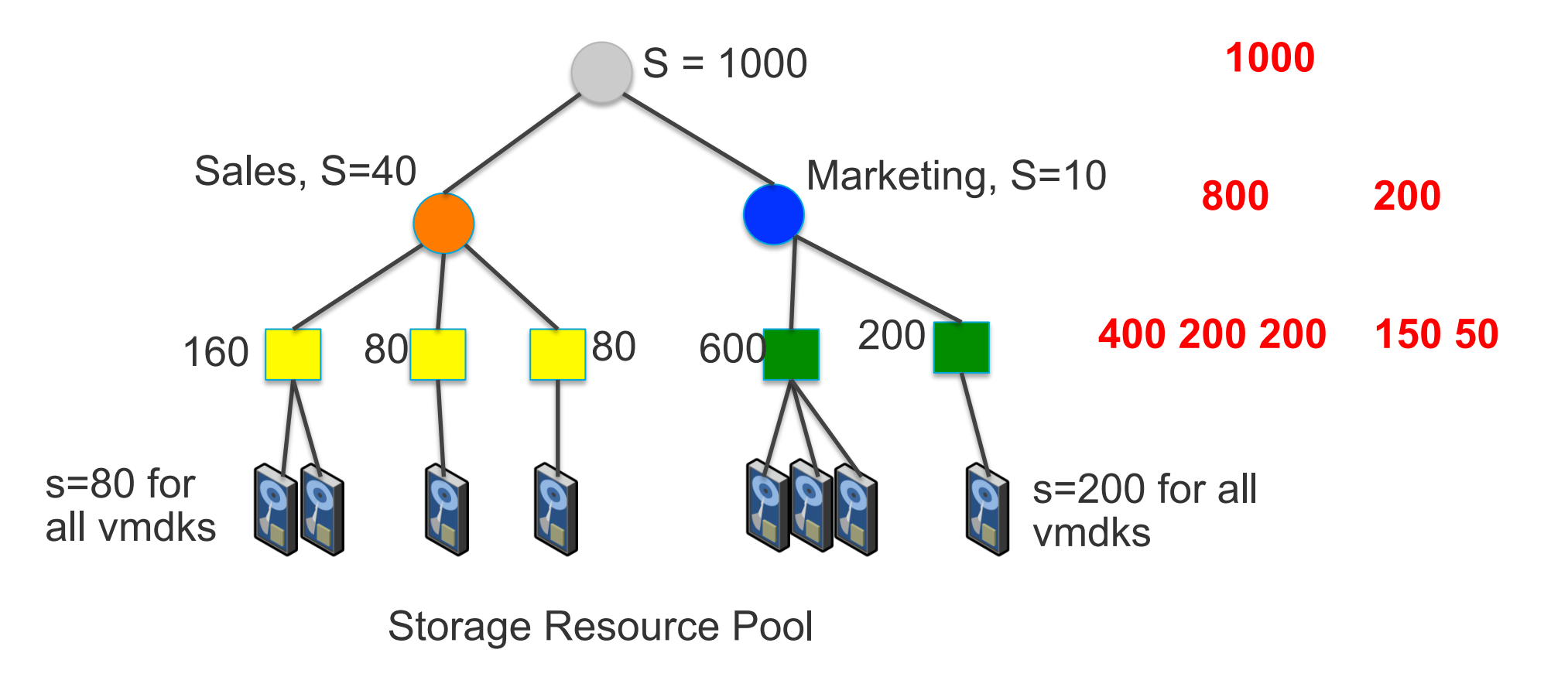

## **Virtual View of the World**

- **Example 2 Storage resource pool as specified by user**
- ! **In practice, life isn't so simple!**

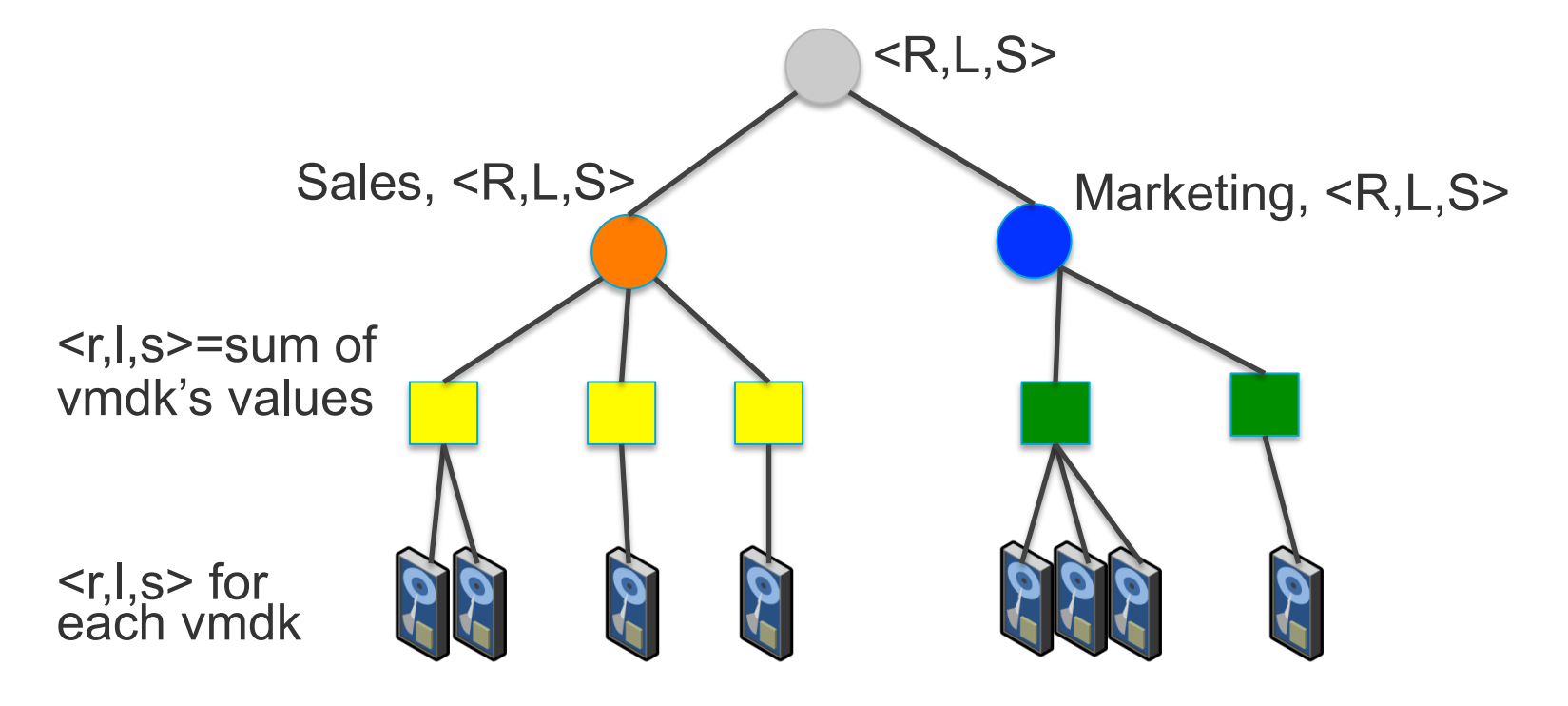

Storage Resource Pool

## **Physical View of the World**

- ! **VMs would get placed on different hosts**
- ! **VMDKs get placed on different datastores**

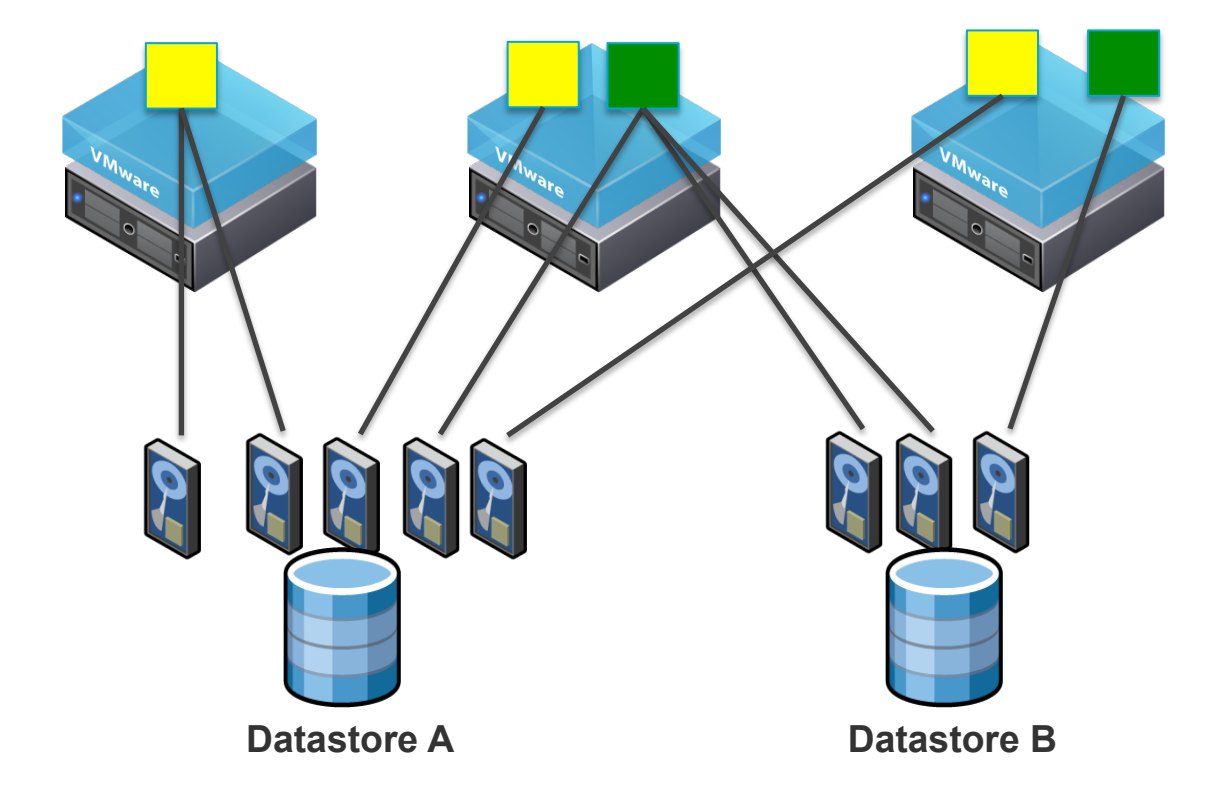

**vm**ware<sup>®</sup>

## **What Do we need to Support Storage Resource Pools**

- ! **If (Parent R > Sum of children R) We need to distribute spare R among children**
- ! **If (Parent L < Sum of children L) We need to restrict children to parent limit**
- ! **Distribute parent's shares among children**
- **E** Use current demand of children for dynamic allocation
- ! **These tasks are done periodically**

## **Per Datastore RP Tree**

- ! **Focus on per datastore tree**
- ! **A tree spanning multiple devices can be broken up across devices**
- ! **Need to handle distributed setting with multiple hosts**

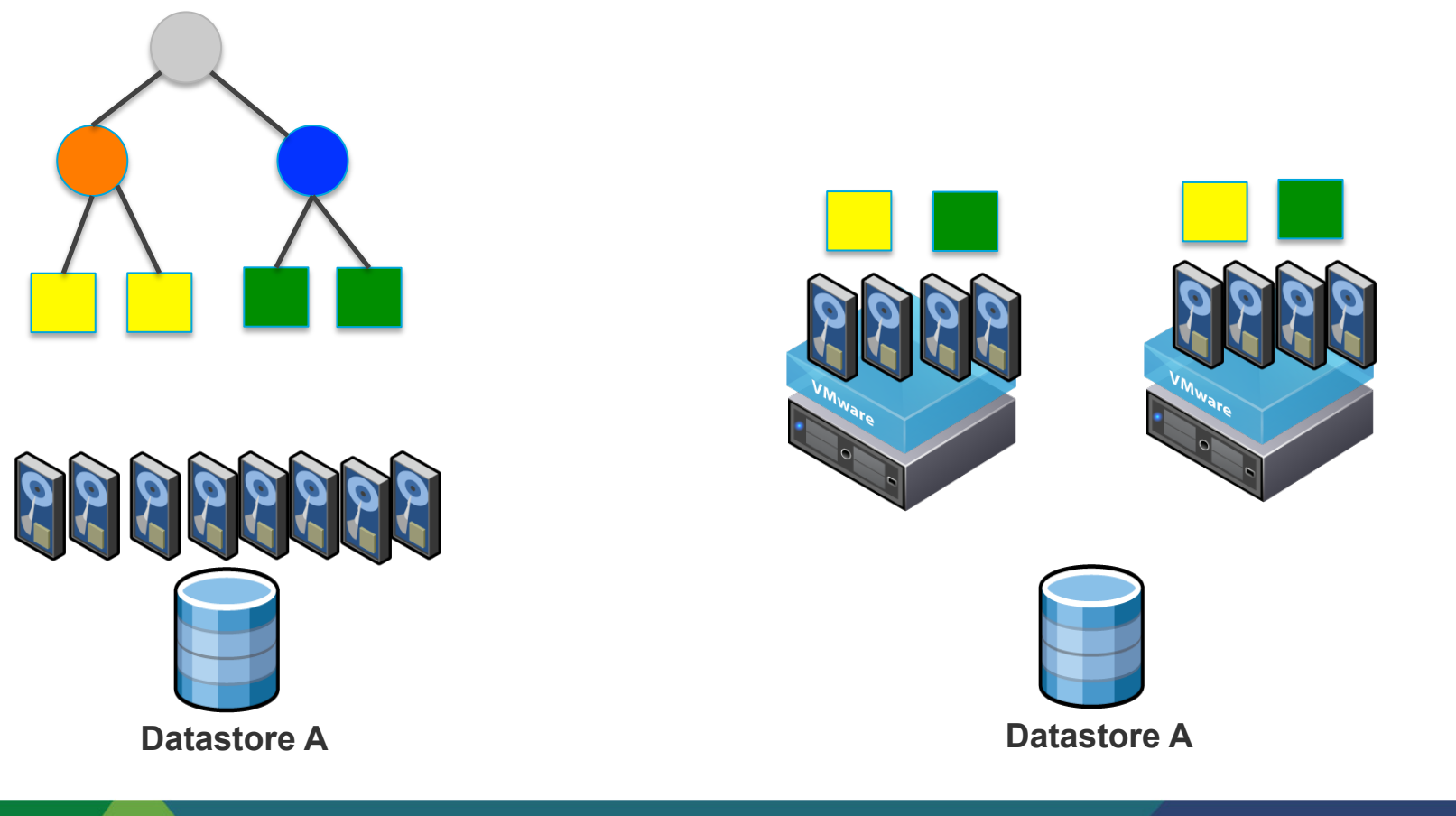

## **System Architecture**

13

- ! **Two-level scheduling:**
- **1. Per host LUN queue depth**
- **2. Per VM local IO scheduling using mClock that support R, L, S**

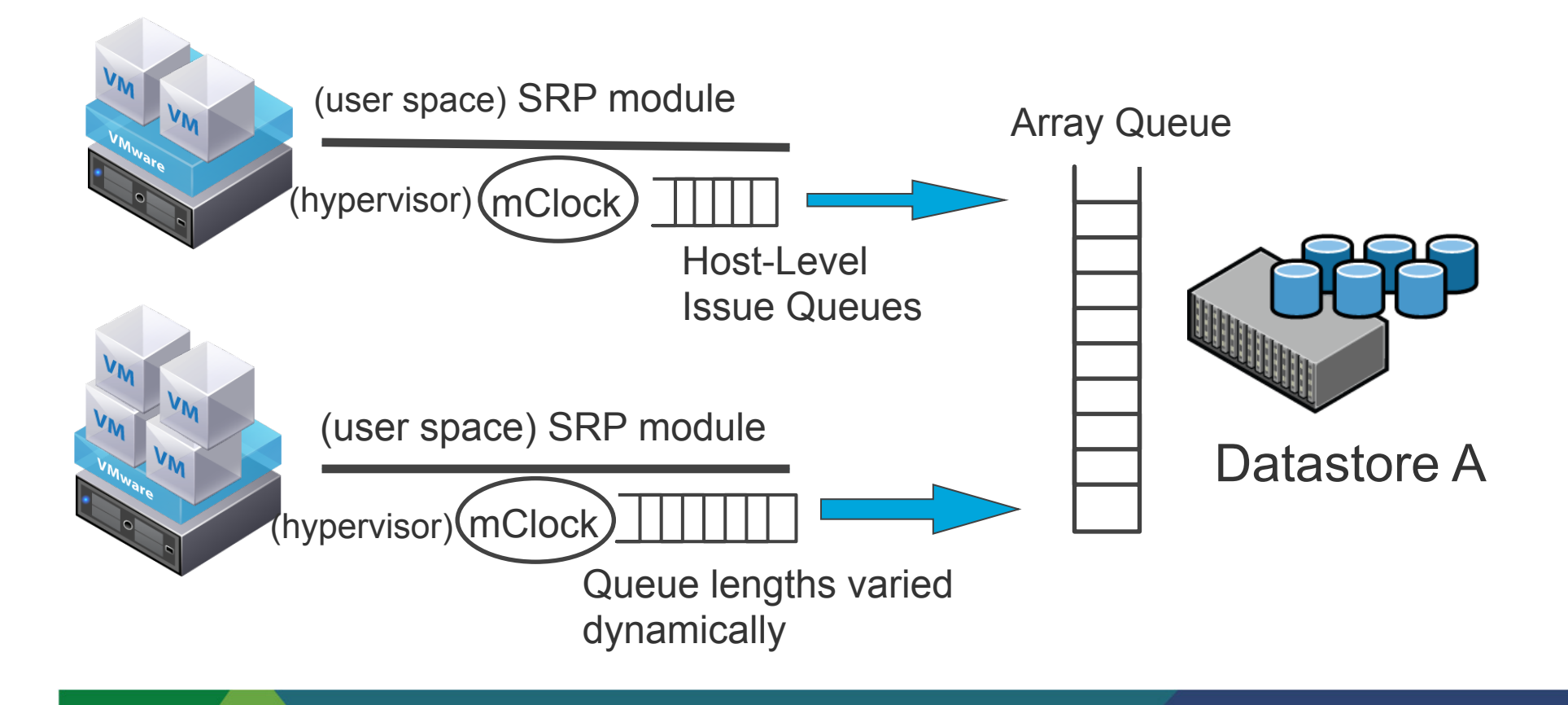

**vm**ware<sup>®</sup>

## **Storage Resource Pools**

- ! **Two main steps:**
- **1. Compute dynamic R,L,S settings per VM based on demand**
- **2. Adjust per host LUN queue depth for host-level differentiation**
- ! **These adjustments are done every few seconds (4 sec in our prototype)**

## **Step 1: Per VM Settings**

- ! **Compute per VM R, L, S using divvy algorithm on the tree**
- Set the controls for local VMs on each host

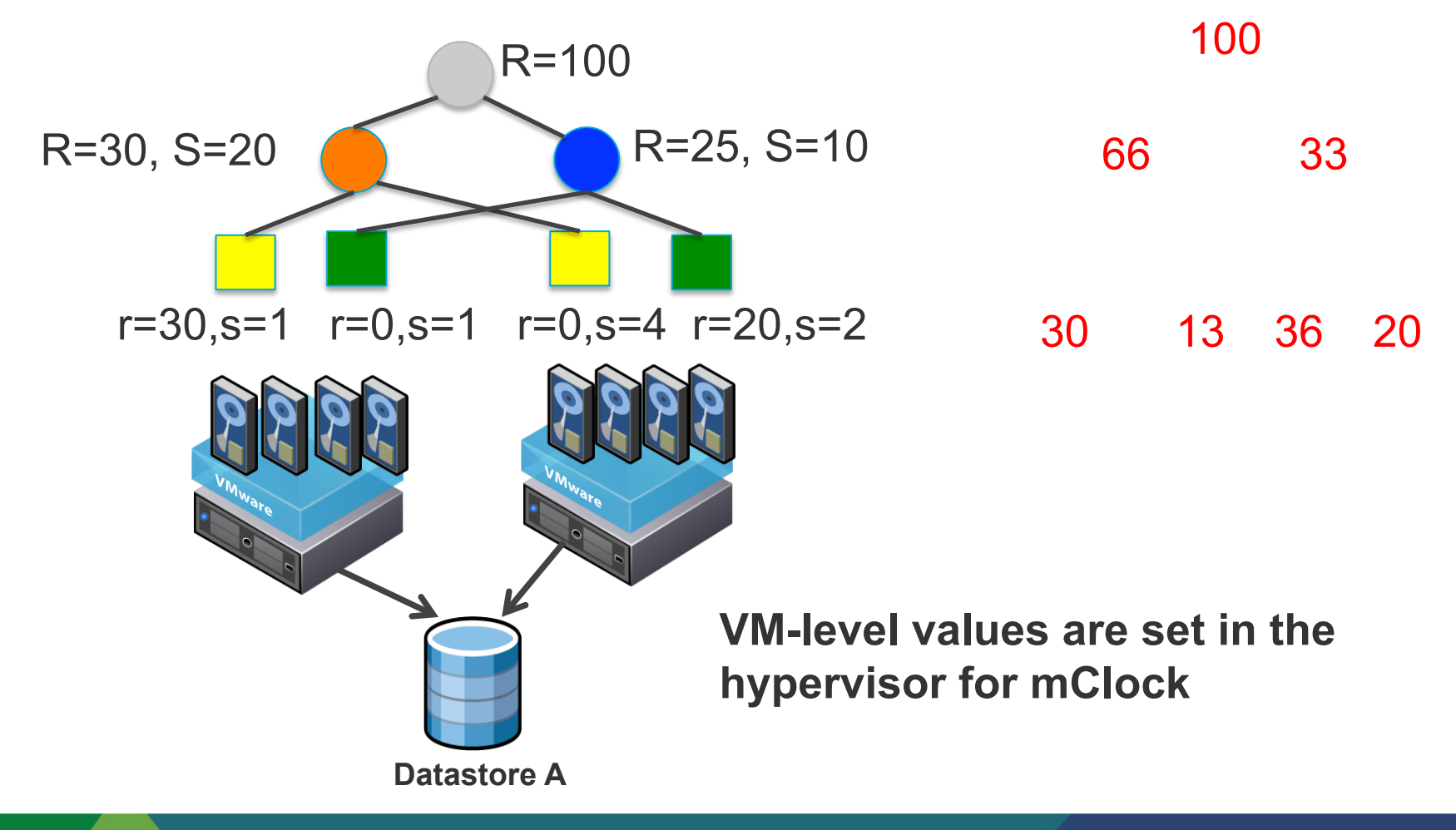

## **Step 2: Host-level QueueDepth Setting**

- ! **Compute current array capacity (in terms of total queue depth)**
- ! **Allocate that to hosts based on VMs running there** 
	- Use queue depth per host as the key control
- Per VM allocation on a host is handled by local scheduler (mClock)

## **Step 2: How to compute total QueueDepth?**

! **Compute total queue depth** 

$$
Q(t+1) = (1-\gamma)Q(t) + \gamma \left(\frac{L}{L(t)}Q(t)\right)
$$

Compute queue size *Q(t)* using cluster-wide average latency *L(t) L* : congestion threshold, operating point for IO latency : smoothing parameter between 0 and 1

Note: Q increases if latency is lower than congestion threshold, decreases otherwise

## **Step 2: Host-level QueueDepth Setting**

! **Compute current array capacity** 

**Example:** 

R= 0 for all

 $I = Max$  for all

No idle VMs

- ! **Allocate that to hosts based on VMs running there** 
	- Use queue depth per host as the key control
- Per VM allocation on a host is handled by local scheduler (mClock)

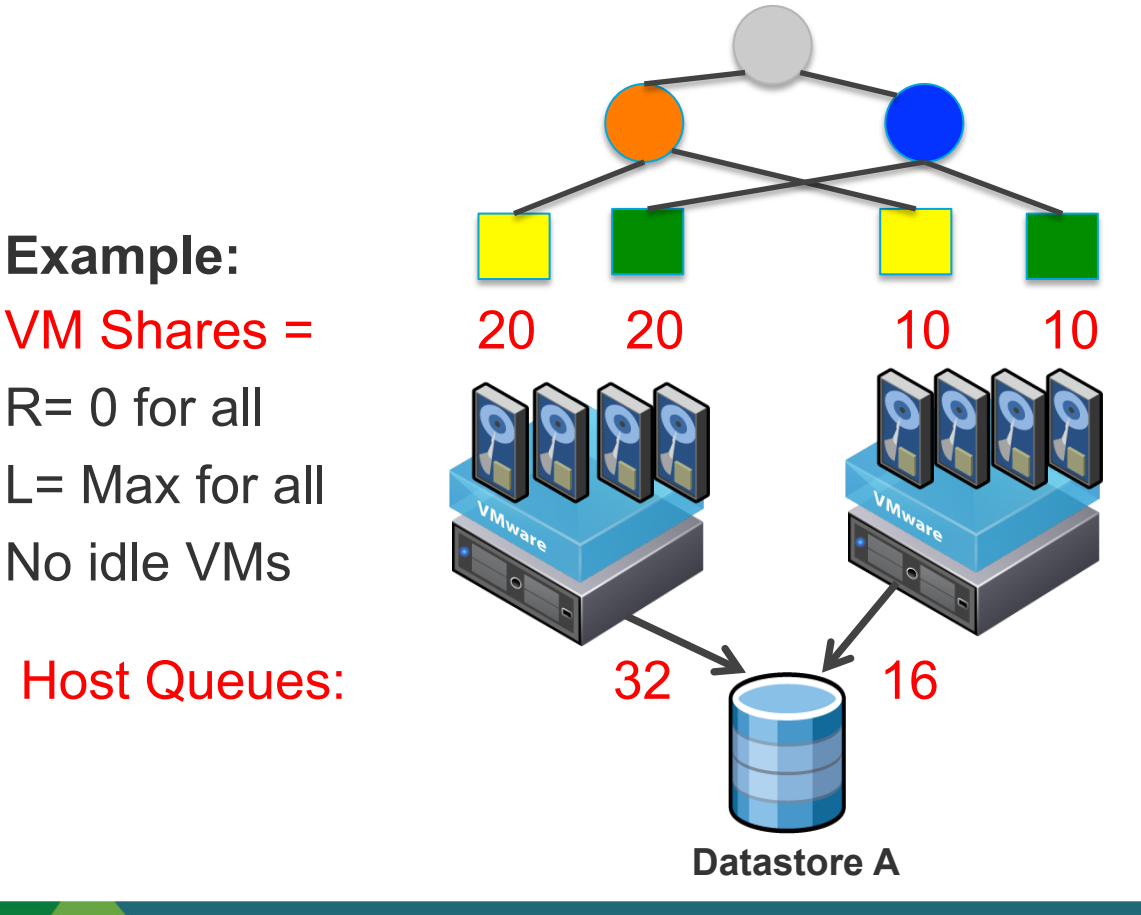

Lets say total QueueDepth = 48

#### **Storage-specific Practical Issues**

#### ! **How to set R value at root?**

- For disk-based devices, we use the random IO performance as upper bound
- For SSD-based devices, we can use a fraction of total IOPS performance using some read-write ratio

#### ! **Handling of IO sizes**

- IOPS can be specified for specific IO size range ( $\leq$  32KB)
- Higher IO sizes will lead to lower values

#### ! **Sequential vs. Random workloads**

- mClock optimizes for sequential workload by using batching
- Typically virtualization workloads are random due to IO-blending, thinprovisioning, de-duplication etc.

## **Experimental Setup**

#### **Example 2 Built a prototype on ESX hypervisor**

- User-space module + kernel changes
- ! **We use multiple ESX hosts**

#### ! **Experiment 1:**

- Six Windows Server 2003 VMs running lometer
- Each VM has 4 GB OS disk and 8 GB experimental disk
- Each VM is running a different workload profile

#### ! **Experiment 2:**

• Eight VMs running different enterprise workloads: webserver, mail, oltp, **DvdStore** 

## **Experiment 1 Setup**

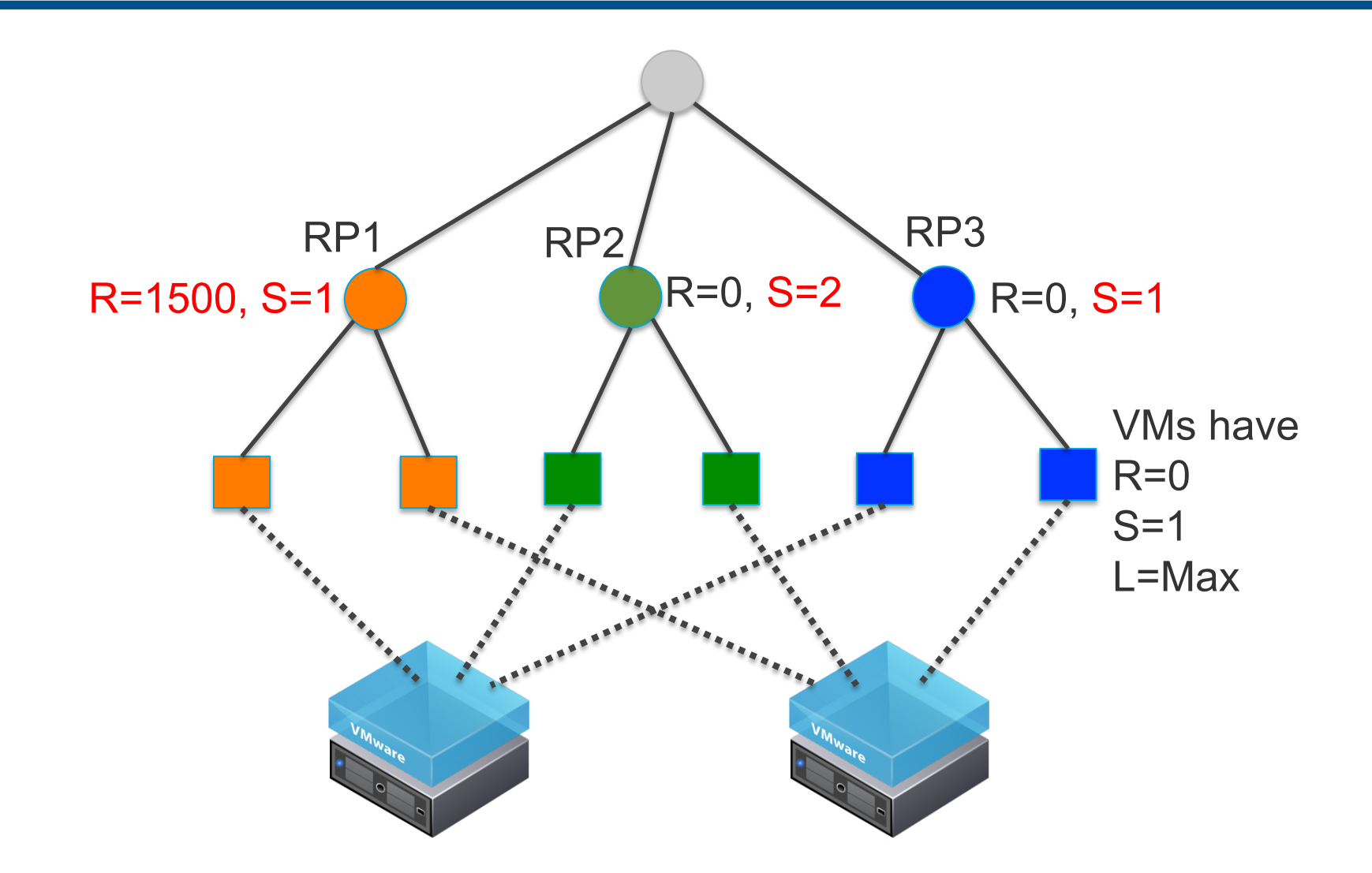

**vm**ware<sup>®</sup>

#### **Case 1: High Reservation At Pool Level**

#### ! **At t=1000 sec, RP1 settings are changed to R=0 and L = 500**

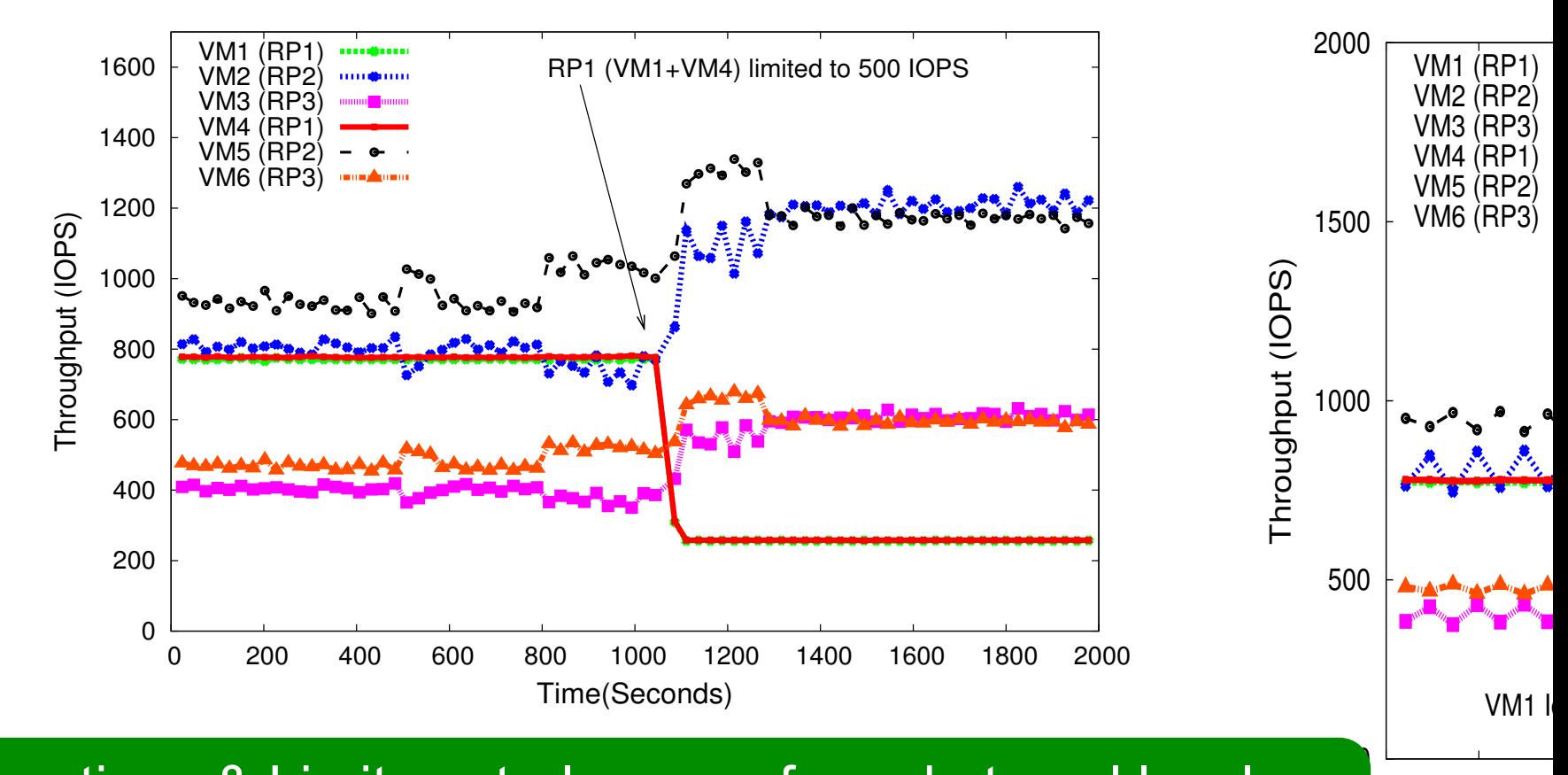

Reservations & Limit controls are enforced at pool level Remaining capacity allocated in proportion of shares (2:1)

vations and limits while doing allocation in proportion to

 $\sim$  VMs 1, 2 and 3 get identically at the state at the 250, 500 and 750 and 750 and 750 and 750 and 750 and 750 and 750 and 750 and 750 and 750 and 750 and 750 and 750 and 750 and 750 and 750 and 750 and 750 and 750 and  $\mathbf{M}$  is a respectively.

 $0 \t 100$ 

shares.

#### **Case 2: Allocation Within a Pool**

! **VM1, 2 and 3 get idle at t=250, 500 and 750 seconds respectively** 

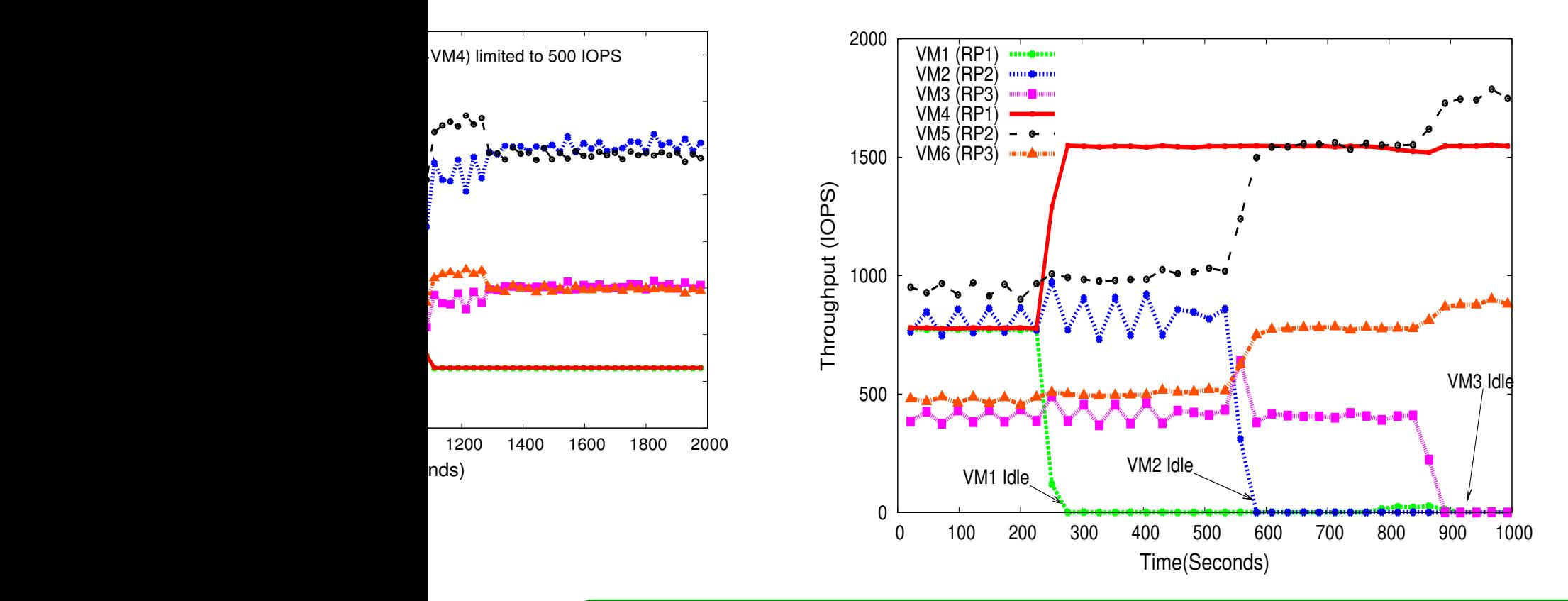

Capacity is allocated to VMs within the same pool VM4 (in the same RP) get R=1500  $\sim$ allocated to VMs within the same poo  $\frac{1}{2}$ sanno

Figure 5 shows the experimentally measured throughputs

 $\epsilon$  to  $\frac{1}{2}$ 

## **Experiment 2 Setup**

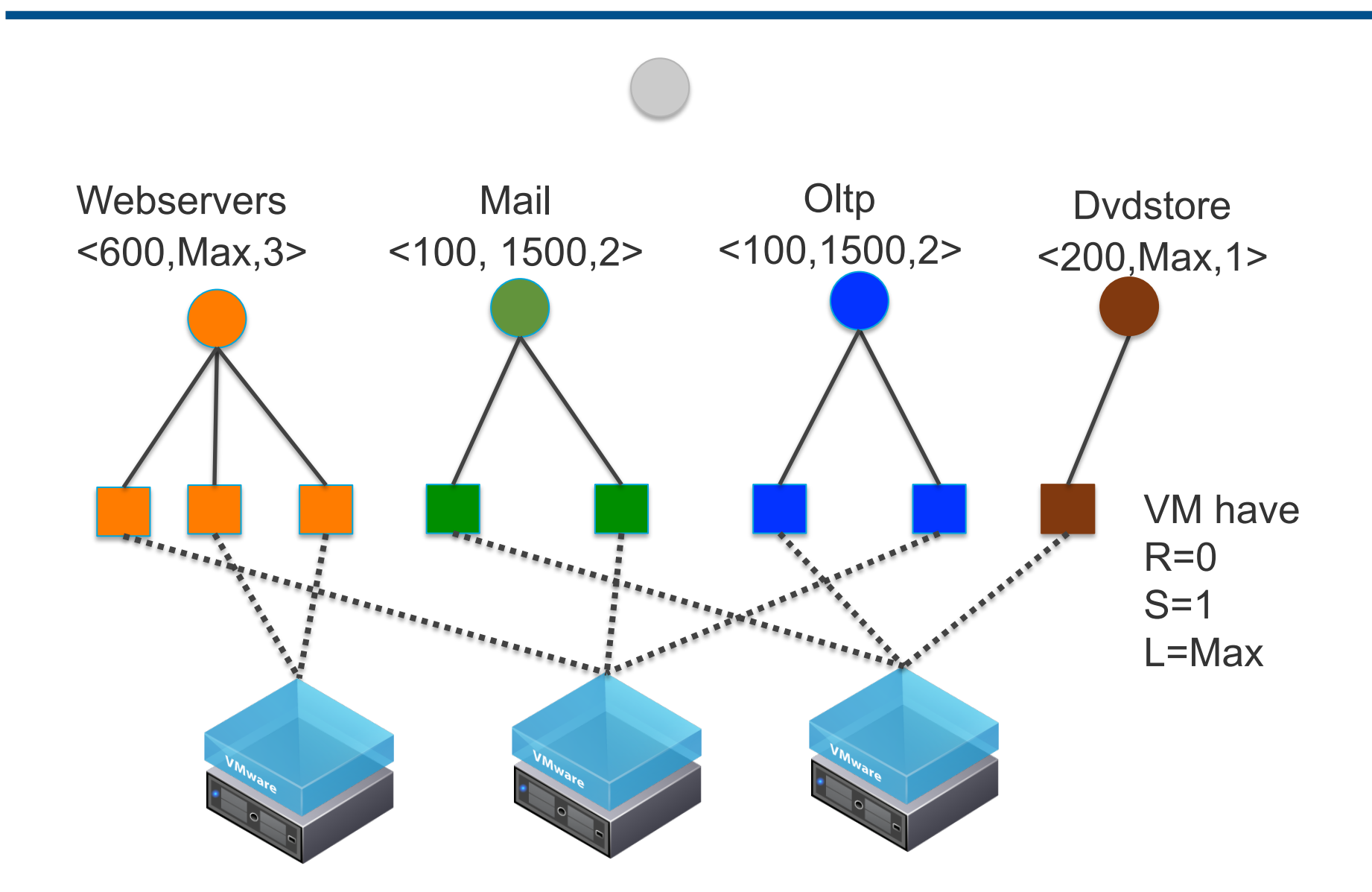

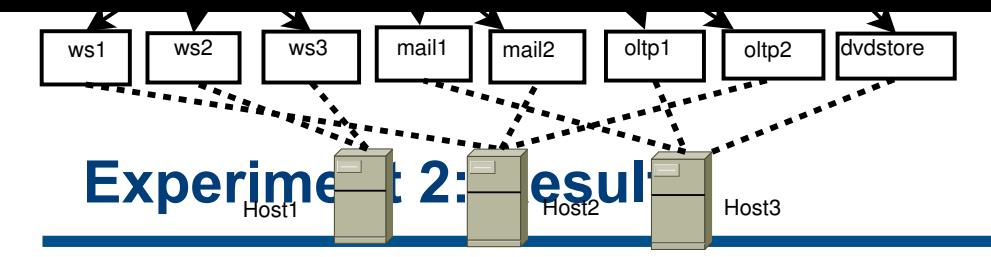

**• We ran this with & without SRPs (R=1,L=Max and S=1, for all)**  $1 \text{ J}$  =Max and S=1 for all)

others. We range these workloads together on the same  $\alpha$ 

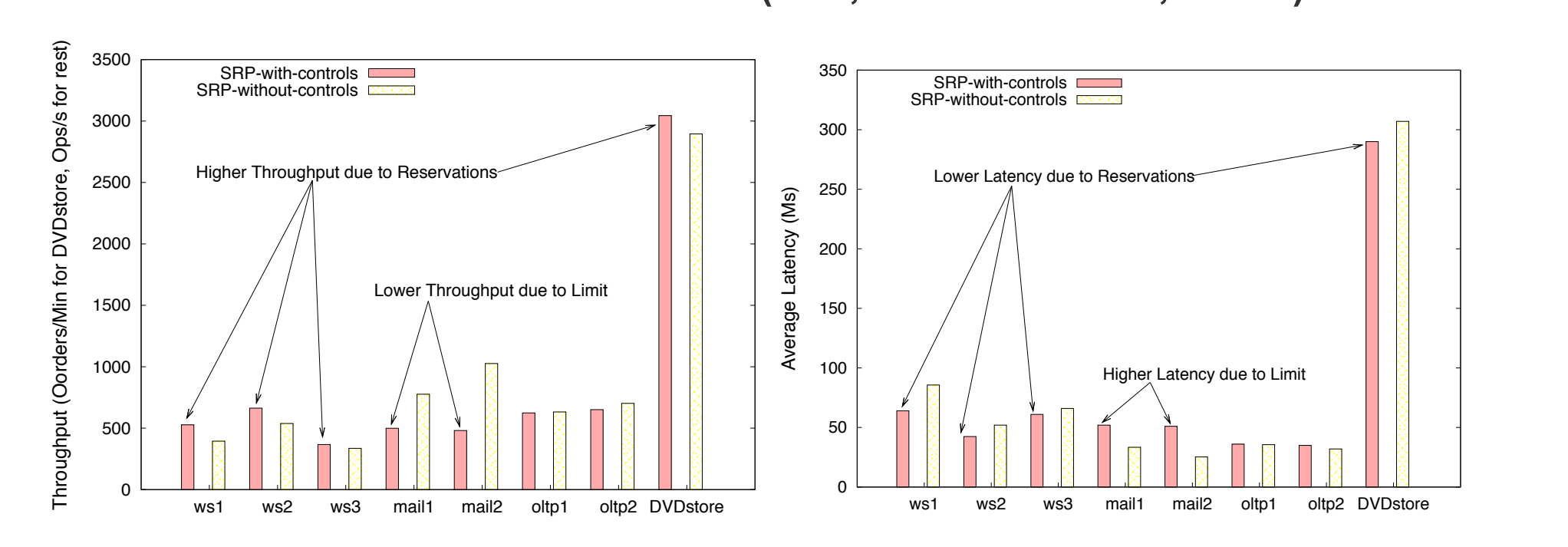

![](_page_24_Figure_3.jpeg)

## **Summary**

- **Example 7 Storage resource pools provide a powerful abstraction to the user**
- SRPs are able to provide isolation between pools & sharing within **pools**
- **SRPs enforces controls across hosts in a distributed manner**

#### ! **Future work:**

- Automatically set R,L,S values based on latency requirements or other input
- Test on SDD-based and multi-tiered storage devices

## **Q & A**

![](_page_26_Picture_2.jpeg)

# **Backup slides**

## **Implementation Details**

- **EXP is implemented as user-world on ESX**
- ! **Steps followed by SRP module:**
- **1. Publish per-VM demands on a shared file**
- **2. Read this shared file and aggregate VM demand up the tree**
- **3. Do R, L, S, queue depth divvy on the full tree**
- **4. Set R,L,S values of local VMs in mClock**
- **5. Compute "array queue depth" using the control equation**
- **6. Set host level LUN queue depth using queue depth divvy**

## **How to do QueueDepth divvy?**

! **Convert Q(t+1) to IOPS using Little's law:** 

$$
Qlops(t+1) = \frac{Q(t+1)}{L}
$$

! **Divvy** *Qiops* **using R,L,S and demand across the tree** 

■ Let VM entitlement E<sub>i</sub> = divvied value

$$
Q_{host}(t+1) = \frac{\sum_{W\text{sonhost}} E_i}{Qiops} * Q(t+1)
$$

! **Host queue depth is set in proportion to its shares of VM entitlements** 

## **Break Cluster-level Tree into per Datastore Tree**

- ! **Customers specify resource pools at datastore cluster level**
- ! **SDRS can periodically splits them into per datastore resource pools**

![](_page_30_Figure_3.jpeg)

Datastore-level RPs